## SAP ABAP table EWMMAUMATFLAG {MAU: Define Device Numbers as Unique}

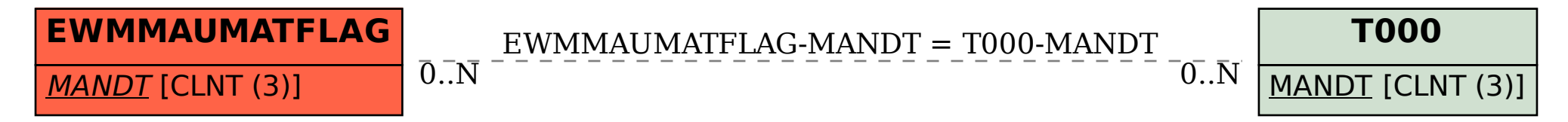